# 為每個站點配置具有不同呼叫號碼的Cisco Emergency Responder三級冗餘

### 目錄

簡介 必要條件 需求 採用元件 設定 驗證 疑難排解

# 簡介

本文檔介紹如何為Cisco Emergency Responder(CER)配置三級冗餘,其中主CER伺服器和輔助 CER伺服器均不再可用。 它允許使用Cisco Unified Communications Manager(CUCM)的組織內的 每個站點繼續使用不同的呼叫號碼(也稱為緊急位置標識號(ELIN)),而不是使用同一ELIN路由的所 有對公共安全接入點(PSAP)的呼叫。

# 必要條件

#### 需求

思科建議您瞭解:

- 思科緊急回應端(CER)
- 思科整合通訊管理員(CUCM)

三級冗餘的一個前提條件是,首先為您的CER版本配[置Cisco Emergency Responder管理指南](/content/en/us/support/unified-communications/emergency-responder/products-maintenance-guides-list.html)中記 錄的主和輔助CER伺服器。

#### 採用元件

本檔案中的資訊是根據以下軟體版本(但也適用於其他版本):

• 思科整合通訊管理員(CUCM)版本12.5.1.11900-146(12.5(1)SU1)

● 思科緊急回應端(CER)版本12.5.1.19000-38(12.5(1)SU1)

本文中的資訊是根據特定實驗室環境內的裝置所建立。 文中使用到的所有裝置皆從已清除(預設 )的組態來啟動。如果您的網路運作中,請確保您瞭解任何指令可能造成的影響。

### 設定

各種[Cisco Emergency Responder Administration Guides中](/content/en/us/support/unified-communications/emergency-responder/products-maintenance-guides-list.html)記錄的配置允許通過CER集群(帶有第 二個CER伺服器)對CER進行輔助冗餘。 如果第二個CER伺服器也關閉了,或者與兩個CER伺服 器之間的CUCM連線不起作用,那麼CUCM仍然可以配置為使用基於呼叫者物理位置的呼叫號碼 ,通過完全相同的SIP中繼將呼叫重新路由到PSAP(911)。

附註:此配置示例假設每個物理位置也在CUCM中配置了自己的裝置池。 另外還假設CER已 首先配置為使用CER提供的ELIN的路由模式10.911。

如果兩個CER都關閉,則可以使用以下路由模式將呼叫路由到PSAP,每個位置都有特定的 11.911路由模式和呼叫號碼。 即,如果CER 911 CTI路由點(RP911)發生故障,則必須將其配置為 將呼叫路由到CER 912 CTI路由點(RP912)。 如果同樣失敗,則將其配置為路由到11911。

CER 912 CTI路由點(RP912)的目錄號碼配置了以下來電轉駁和呼叫代答設定:

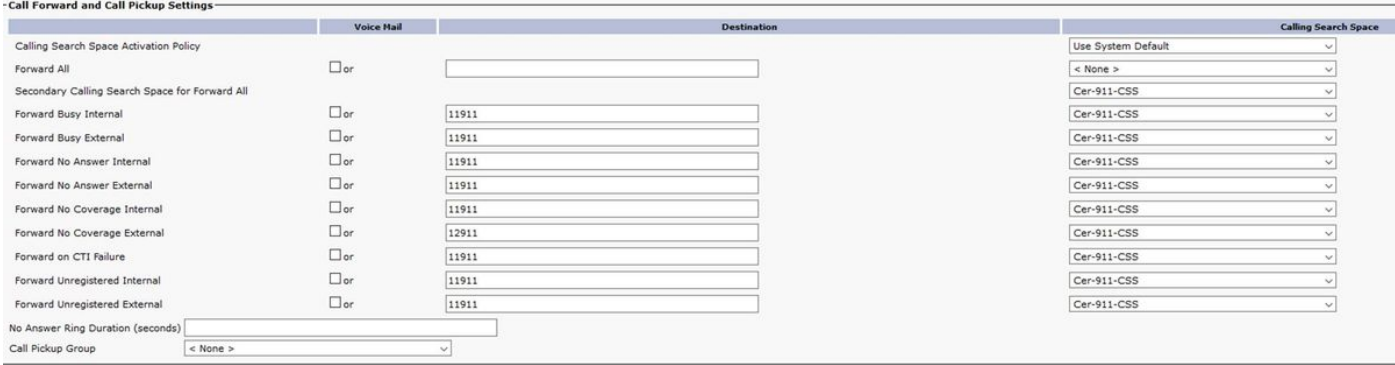

#### 為每個位置建立本地路由組,例如

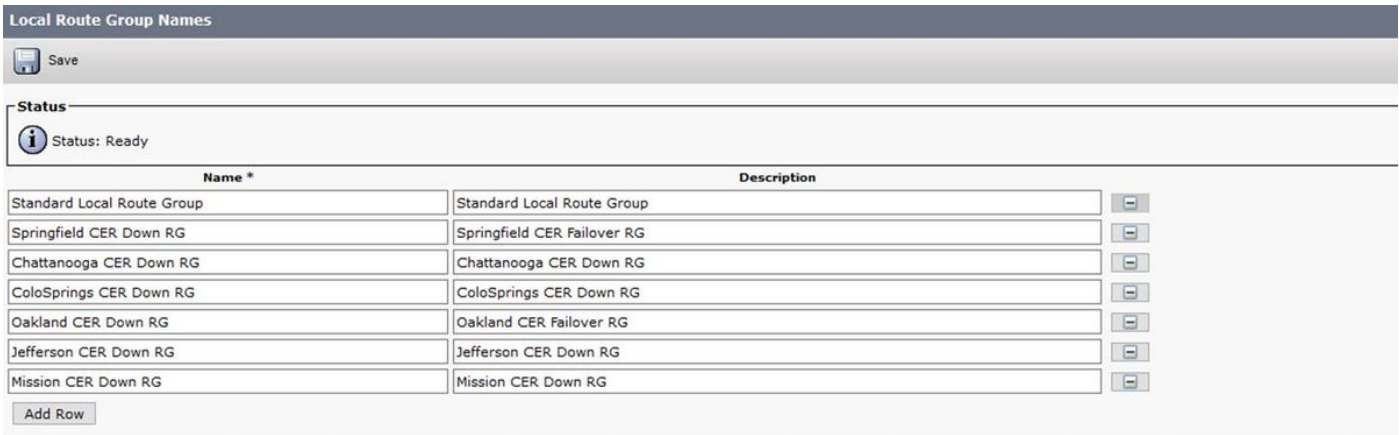

建立CER-Down-RL路由清單並新增先前配置的本地路由組:

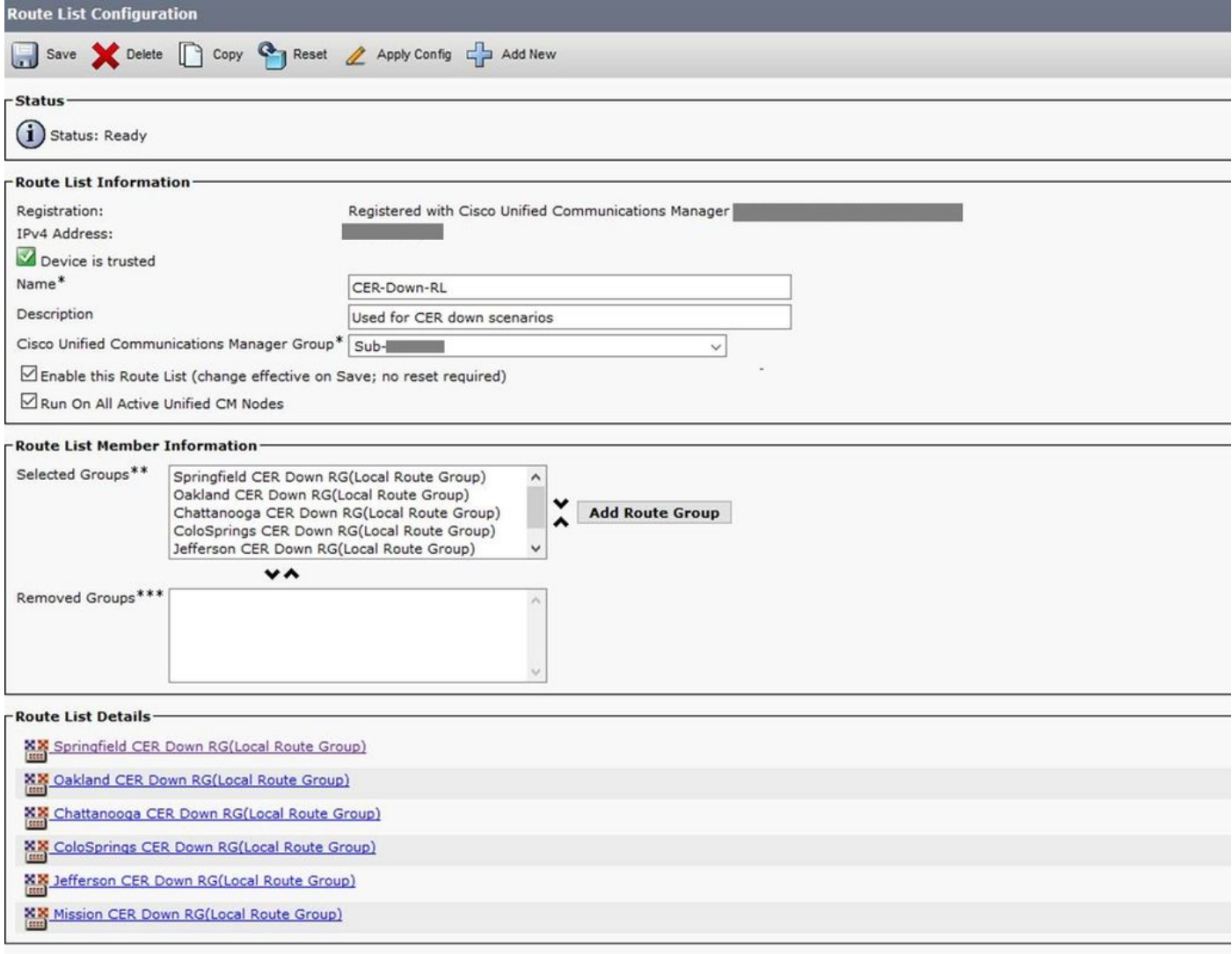

按一下Route List Details下每個本地路由組的連結 — 從上面的路由清單中逐個按一下 — 並為每個 本地路由組新增不同的Calling Party Transform Mask:

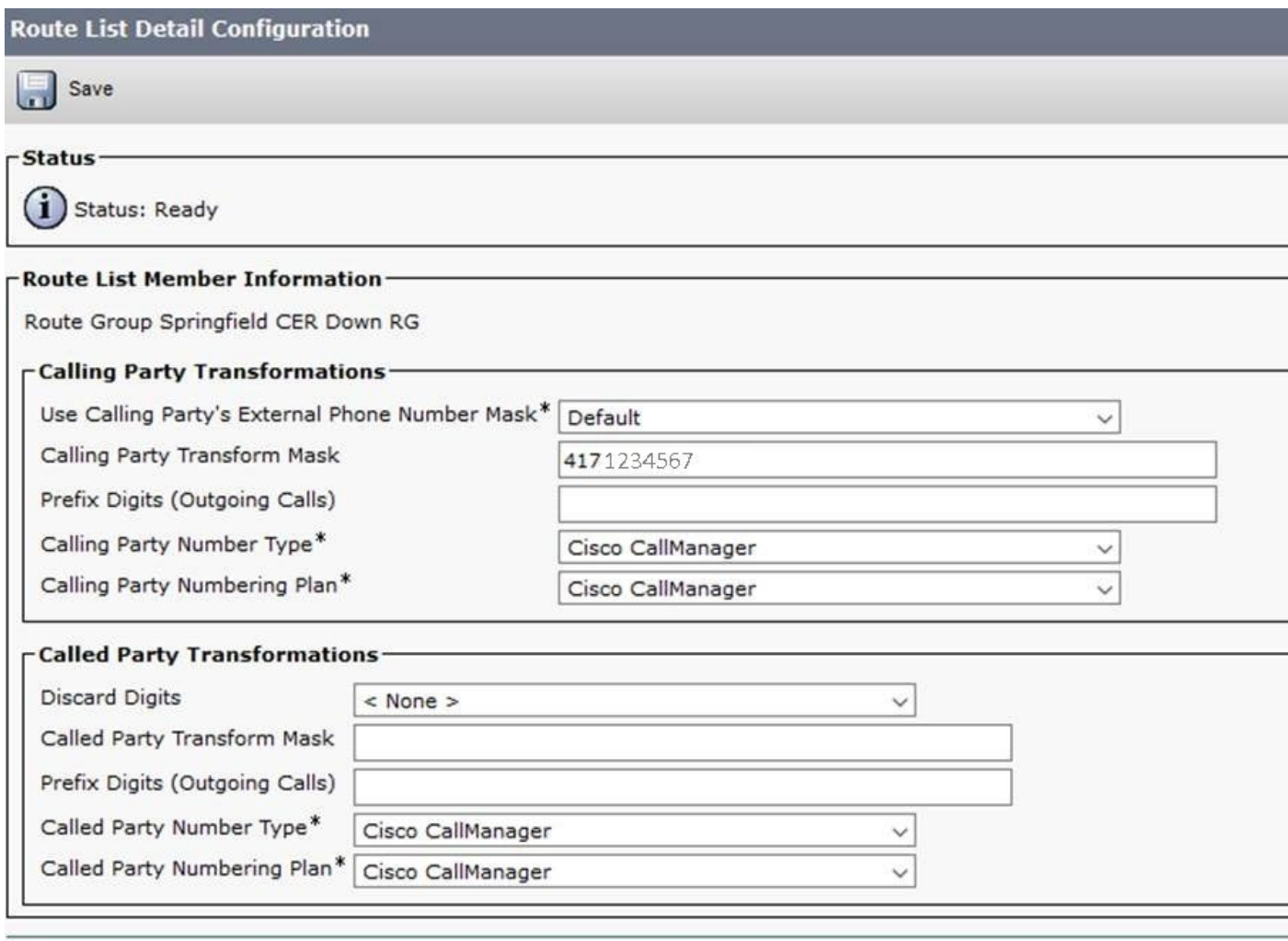

Save

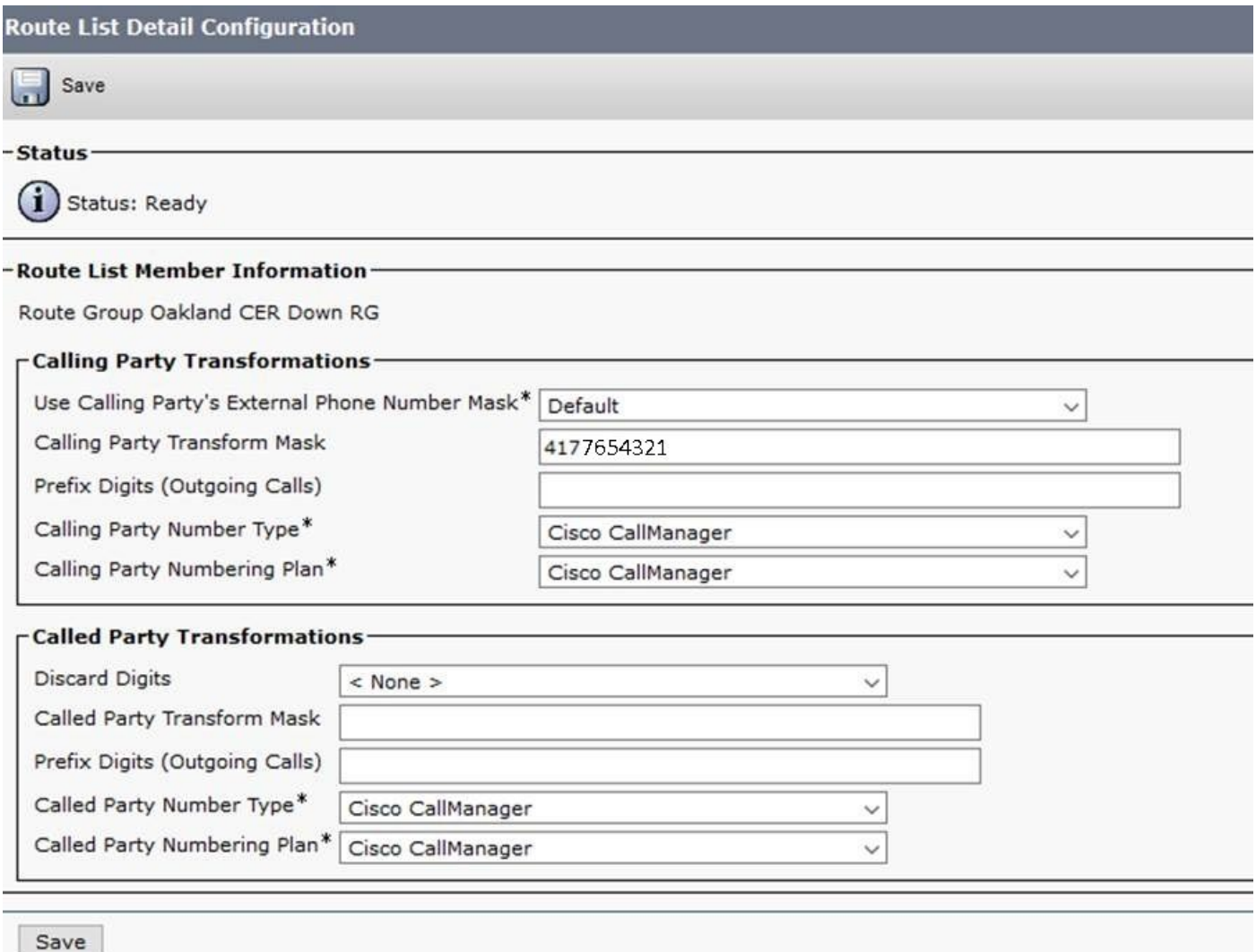

...並繼續處理上述CER-Down-RL路由清單中的所有剩餘路由組。

對於以下路由模式,當CER伺服器啟動時,10.911會將呼叫直接傳送到通常的SIP「頭端」路由清 單(在本例中為PSTN-RL)。 11.911將呼叫傳送到CER-Down-RL(用於三級冗餘):

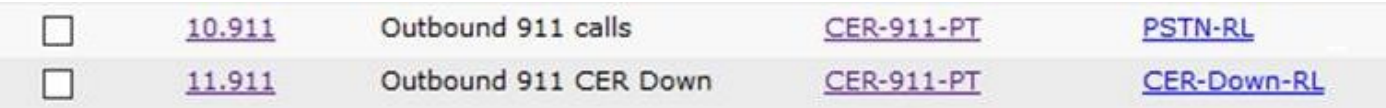

接下來,導航到每個裝置池,並為每個站點僅設定一個本地路由組。 這些指向常規的SIP「頭端」 路由組(在本例中為CUBE iTSP PSTN路由組)。 無需配置更多路由組,因為它使用了在路由清單/路 由組掩碼設定中應用掩碼的此組:

**Device Pool Configuration** 

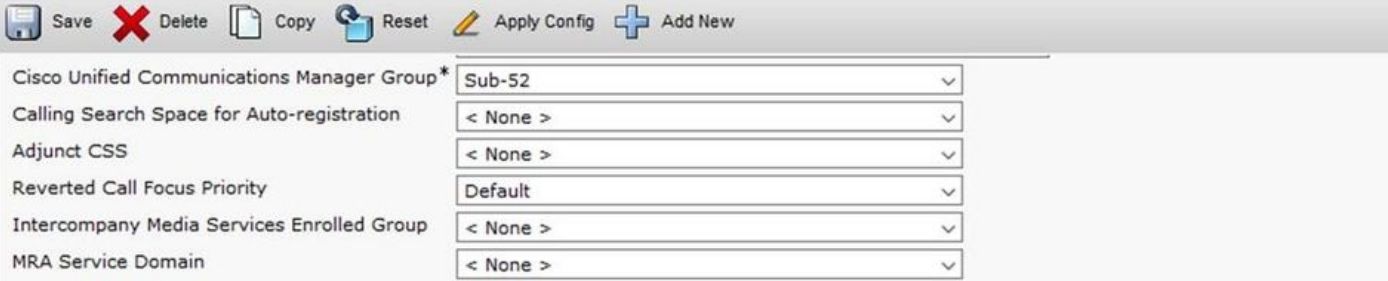

#### -Roaming Sensitive Settings

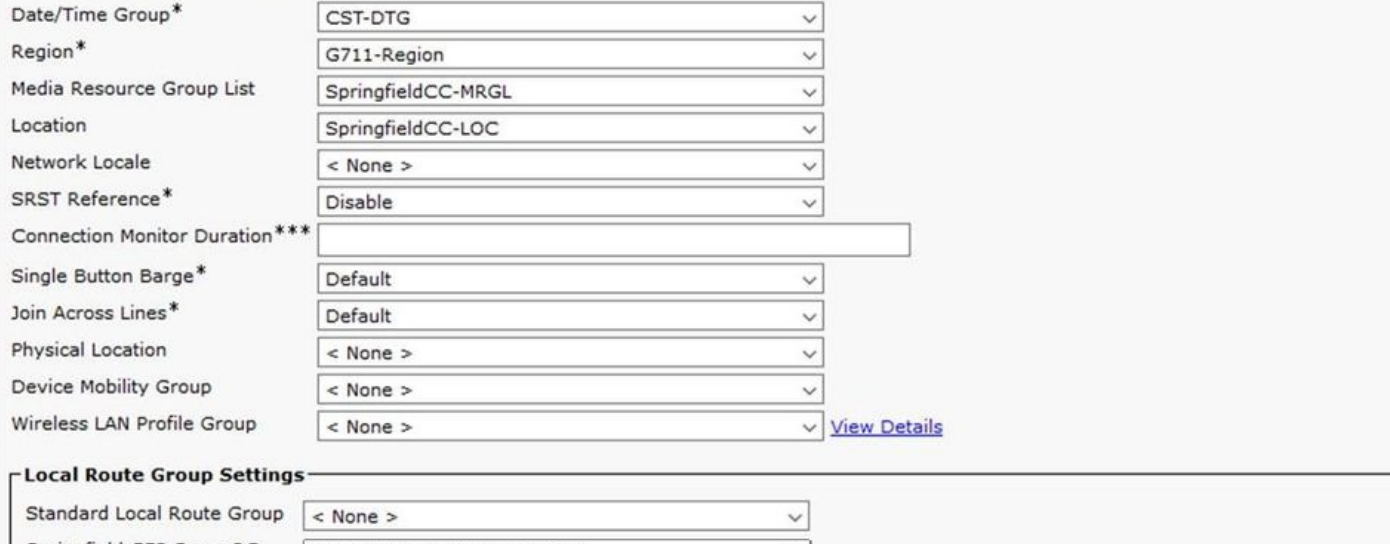

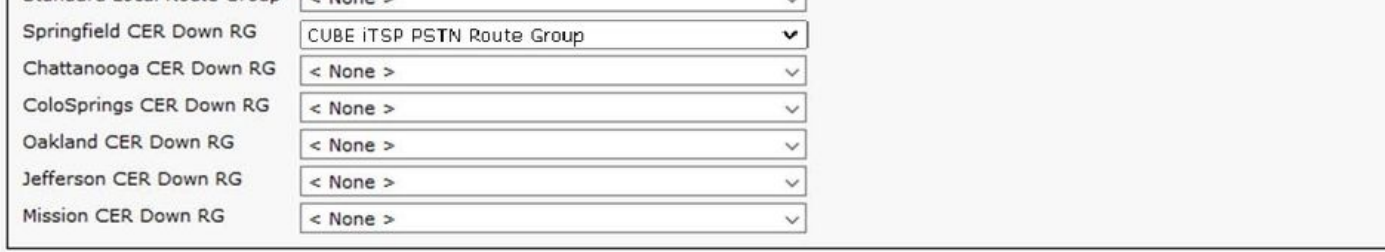

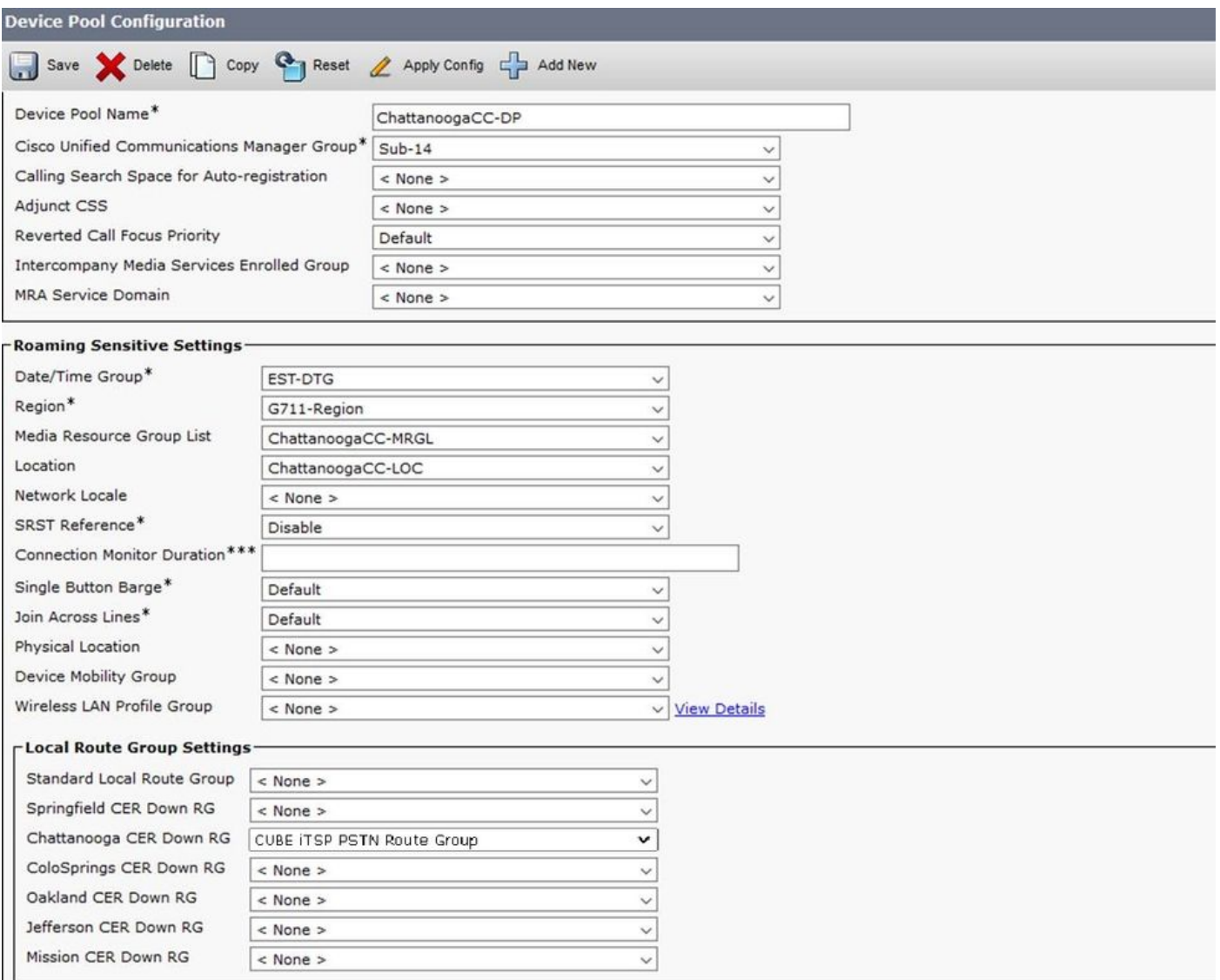

...並繼續處理其餘的所有裝置池。

## 驗證

為了進行測試,首先確保每個裝置池都有一個電話,然後禁用兩個CER伺服器。

這適用於單個CER-911-PT分割槽和單個CER-911-CSS呼叫搜尋空間(CSS)。

附註:從PSAP回叫到每個ELIN的呼叫通常必須使用轉換模式作為字首913,並通過CTI路由 點將呼叫路由回到CER。 如果CER已關閉,則CTI路由點的來電轉駁設定必須已配置有「 Onsite security number」(根據《思科緊急響應程式管理指南》)。

#### 疑難排解

目前尚無適用於此組態的具體疑難排解資訊。